# **Dateiformate**

.xls, .csv, .txt

## **Aufbau Adressdatei**

Muster

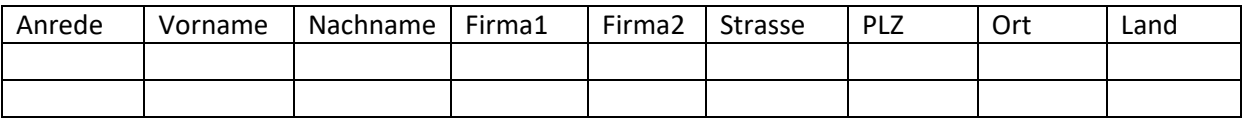

- PLZ und Ort muss getrennt in 2 Spalten sein
- Ausländer müssen gekennzeichnet sein in Spalte "Land" (nicht mit Länderkürzel vor PLZ z.B.: DE-04701)
- Zelle in Excel darf nur eine Zeile beinhalten und nicht zwei = Kein Zeilenumbruch in Zelle
- Keine verbundenen Zellen
- Spalten "Titel" + "Vorname" + "Nachname" werden in der Regel zusammengeführt zu einer Spalte sollte dies nicht so gewünscht sein bitte um Information

#### **Datenschutz:**

Aufgrund der DSGVO, welche mit 25.05.18 in Kraft getreten ist, dürfen nur die Felder in der Adressdatei vorhanden sein, welche auch wirklich zur Adressbearbeitung benötigt werden (siehe oben). Spalten wie "Geburtsdatum", "E-Mailadresse" usw. dürfen nicht vorhanden sein.

# **Falsche Postleitzahlen (PLZ):**

Postversandmanager (PVM) wirft Adressen mit falschen/alten oder fehlerhaften PLZ aus – diese werden nicht Postversendet. Fehlerhafte PLZ/Adressen werden 1x von uns korrigiert und es erfolgt eine Info an Kunde mit Bitte um Änderung. Sollte dies bei der nächsten Aussendung nicht passiert sein, werden diese fehlerhaften Adressen: a) gelöscht und nicht versendet

b) auf Wunsch von uns manuell richtig gestellt, jedoch gegen Mehrkosten

#### **Folgende Informationen müssen an uns übermittelt werden:**

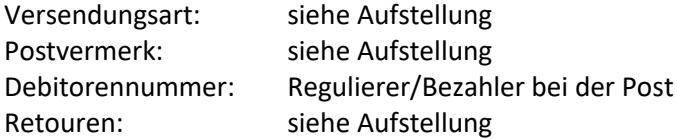

Postaufgaben erfolgen in der Regel im GKA 4000 (Großkundenannahme Allhaming) oder in der Postfiliale 4020 Linz.

### **Auslandsversand:**

lt. Post müssen Bestimmungsort und Bestimmungsland in Großbuchstaben sein Auslands-Adressen werden auf Etiketten gedruckt und im Kuvert versendet als Brief International (bis 19 Stück) Brief International Plus ( ab 20 Stück)

Kontrolle ob am Produkt genügend Platz zur Verfügung steht, um die gewünschte Menge an Adresszeilen anzubringen + Postvermerk